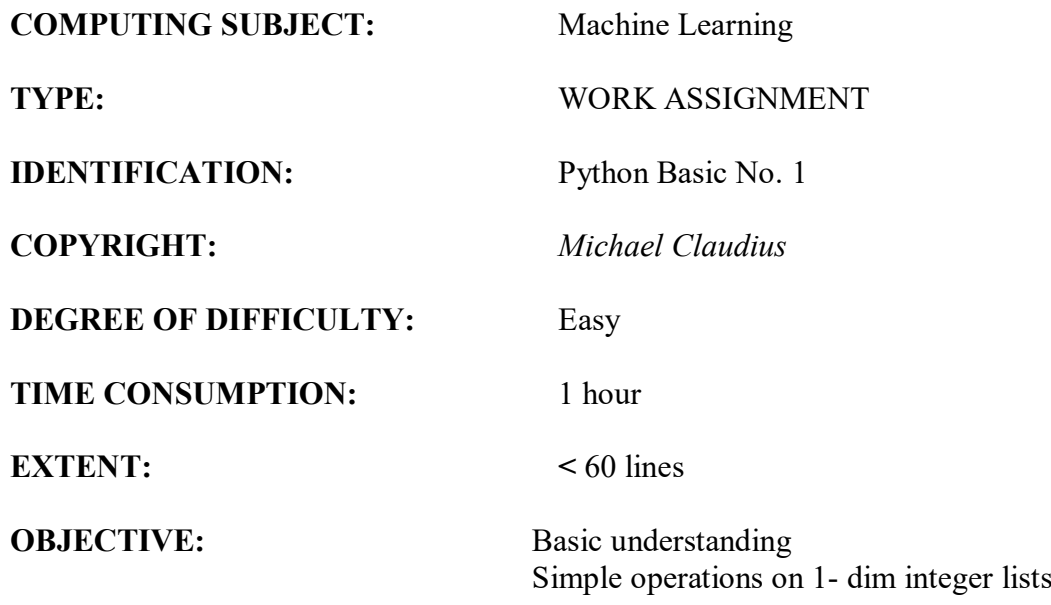

# **COMMANDS:**

# **IDENTIFICATION:** Python Basics/MICL

## The Mission

This is a crash course in basic Python. The goal is you will be able to read and understand the code used in the course. Together we are going to do a Python program, with some simple code. In order to keep a good speed no GUI no structure of program. Just coding.

# The problem

To do a Python program with simple declarations, initialising & changing values, printing, find maximum, minimum, sum and average of the elements in an integer array.

## Useful links

<https://www.w3schools.com/Python/default.asp> <https://docs.python.org/3/library/random.html> [https://www.tutorialspoint.com/python\\_data\\_structure/python\\_2darray.htm](https://www.tutorialspoint.com/python_data_structure/python_2darray.htm) <https://stackoverflow.com/questions/6142689/initialising-an-array-of-fixed-size-in-python>

Spyder in Anaconda is a development environment with very good interaction and has many possibilities. It looks like this when all windows are open (non standard, which is an overkill at the moment!).

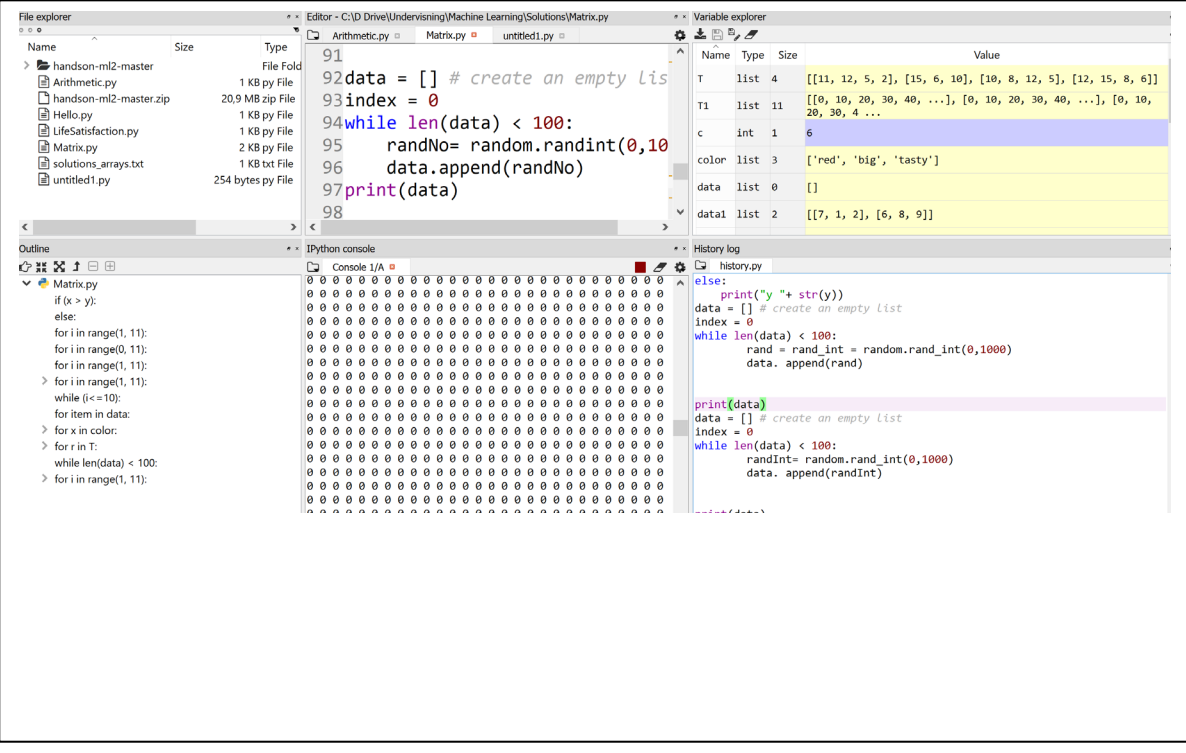

Assignment 1: Application program, declaration Start Anaconda and launch Spyder.

In Spyder type the following lines:

```
int x = 1y = 3z = 5sum = x+y+zPrint(sum)
```
Choose: Debug -> Debug

Unfortunately there are errors.

Notice the red spot (Code analysis: Invalid syntax). Correct the errors. Choose: Run or Click on the green triangle (extremely small) *Note: What did you learn ? Case sensitive. Type declaration Write it down.*

Now print out the result with a text by calling *print*:

print("Sum is: " + sum) print("Sum is:  $" + str(sum) + " DKK")$ #Finally use the f-strings, a new feature in Python 3 print(f"Sum is: + {sum} + DKK")

Highlight the four lines. Choose: Run -> Run cell

Unfortunately there are errors. Correct the errors. *Note: What did you learn? Type casting. Comments. Write it down. Note: One could also have use the format commands.*

Assignment 2: Application program, loops For-loops in Python are actually for-each loops. Try to print out a list of squares:

```
for i in range(1, 10):
     print(i,i*i) 
  print()
```
Ups *Indentation error*. Correct and run again. Change the print sentence to: print(i,  $i * i$ , end = " ") *Note: What did you learn? Indentation yes; no brackets.*

Assignment 3: Application program, nested for loops The little table of the first 10 numbers looks like this

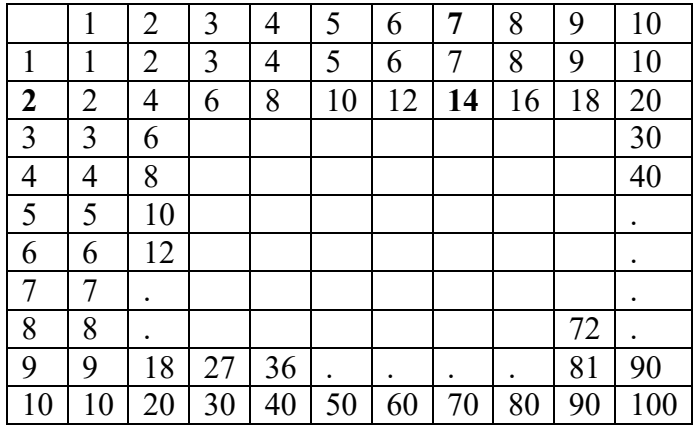

Ring a bell from primary school!? Notice:  $2x7 = 14!!$ 

Now you have to print out the numbers in little table using nested loops; i.e. a for-loop inside another for-loop. The formatting (a real table format) does not matter; it is the loops and content we focus on.

*Tip: print(i\*j, end = " ")*

Assignment 4: Application program, while-loops Try to print out a list of squares using a while-loop:

$$
\begin{array}{ll}\n\text{i} &= 1 \\
\text{while } (\text{i} <= 10) : \\
&\quad \ldots \ldots \end{array}
$$

Write the rest of the code lines yourself. Debug and Run.

#### Assignment 5: Application program, if-else

Try to print out the maximum of two numbers: x and y

 $x = 7$  $y = 23$ if  $(x > y)$ : print("x: "+  $str(x)$ ) else: print(" $y$ : "+ str( $y$ ))

Save and compile and run! *No problems here, I hope!*

Assignment 6: Method maximum of two numbers Extend with a new method  $findMax(x, y)$ , which returns the maximum of the parameters

```
 def findMax(x,y):
    if (x > y):
. . . . . .
```
Call the method and print out the maximum value. *Tip: Be inspired by assignment 5 but remember return !*

#### *Now we will switch domain to list (array).*

Assignment 7: Application program 1-dim array (list) of numbers Lists are actually the Python version of 1-dim arrays. Declare a list with the primes:

```
data = [1,2,3,5,7,11,13,17,19,23]
print(data)
for item in data:
   print(item, end = " "
```
Run as a cell. Explain the output. Add some more lines:

```
print(data[3])
data[0] = 17data.append(37)
print(data)
```
Run. What do you expect to see? Add more lines:

```
data.insert(4,99)
print(data)
```
Run. What do you expect to see now? *What did you learn? Difference between append and insert.*

# *Now we will switch domain to methods on lists.*

## Assignment 8: Method maximum

Extend with a new method *find\_max(data),* which returns the maximum of the numbers in the list *data*.

> def find\_max(data):  $my$  max = max(data) return my max

Call *find\_max* with data as parameter: $max$  num = find max(data)

and print out the maximum number.

# Assignment 9: Method minimum

Extend with a new method *find\_min(data),* which returns the minimum value of the numbers in the parameter *data*. Remember to introduce extra printing-sentences for this.

## Assignment 10: Method Sum

Extend with a new method *find\_sum(data),* which returns the sum value of the numbers in the array parameter *data*. Remember to introduce extra printing-sentences for this. Follow the style from assignment 4.

Assignment 11: Average

Extend with a new method *average(data),* which returns the average of all numbers in the list. Utilize *find\_sum* method from previous assignment.

*For the fast ones only* Assignment X: The 5 highest numbers How to find the 5 highest numbers in a list. How to return this from a method. Or maybe you can make it flexible so it can be any highest numbers like 6 or 11 etc.

*Congratulations you have passed !*